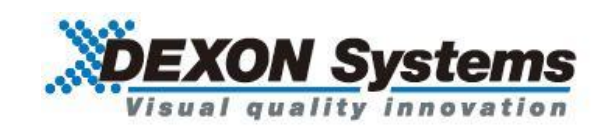

#### **4K@60 4:4:4** 対応

#### モジュール式シームレスマトリクススイッチャ

# DMX300x シリーズ

クイックスタートガイド Ver.1.0.0

● この度は、本製品をお買い上げいただきまして誠にありがとうございます。

● 本製品の性能を十分に引き出してご活用いただくために、ご使用前に必ずこのクイックスタートガイド をお読みください。また、お読みになった後は、本製品近くの見やすい場所に保管してください

*Arvanics Corporation*

# クイックスタートガイド

# **1.** ログイン

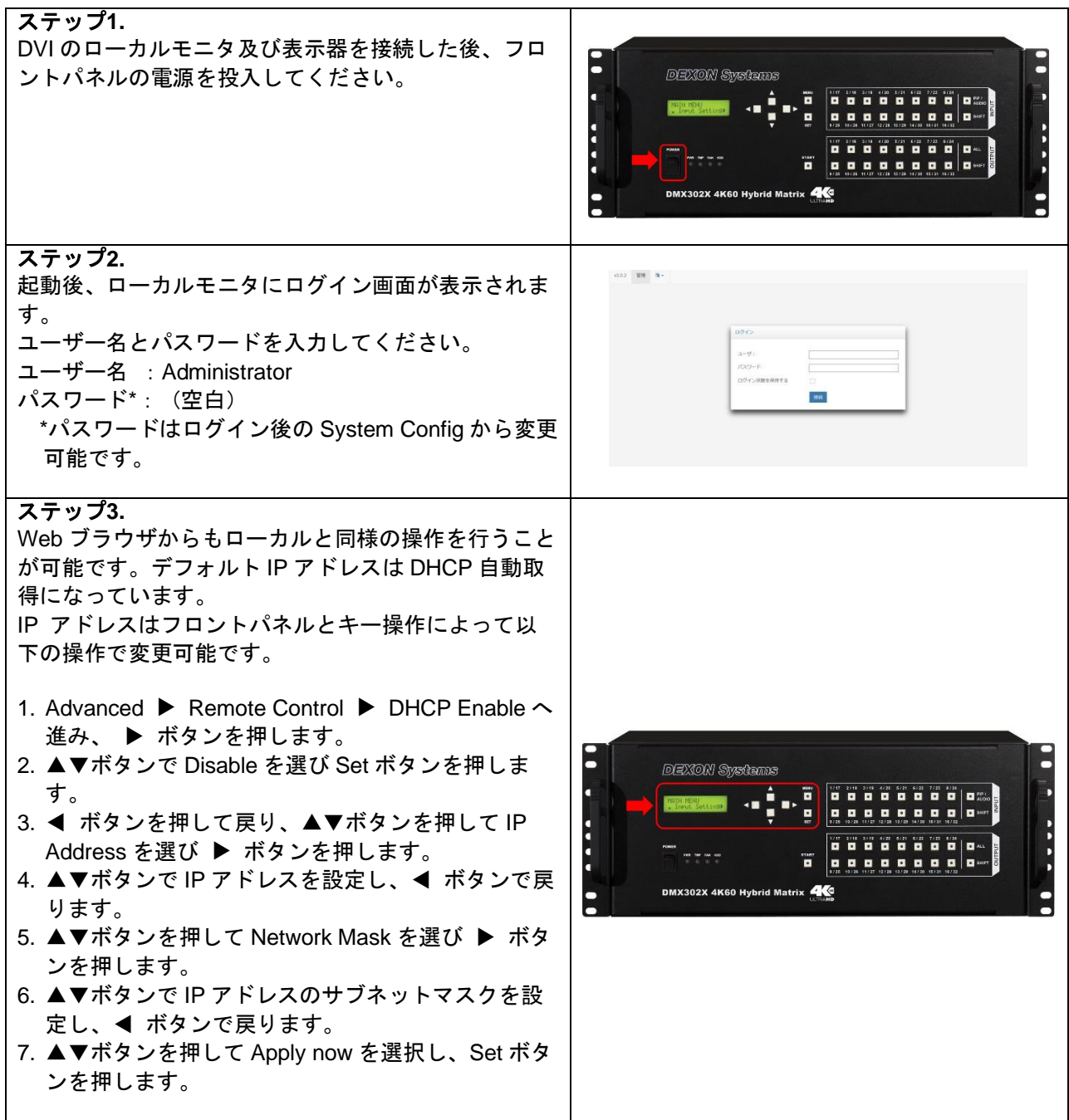

## **2.** コントロール画面の説明

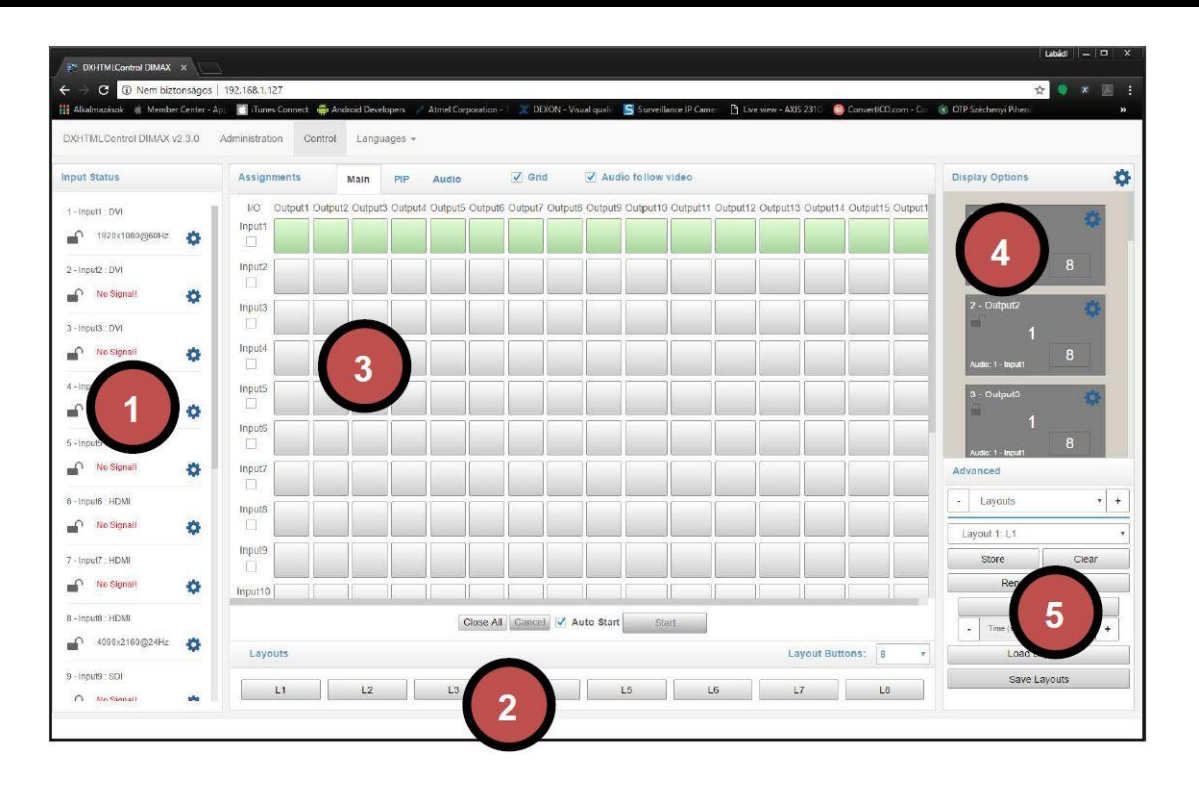

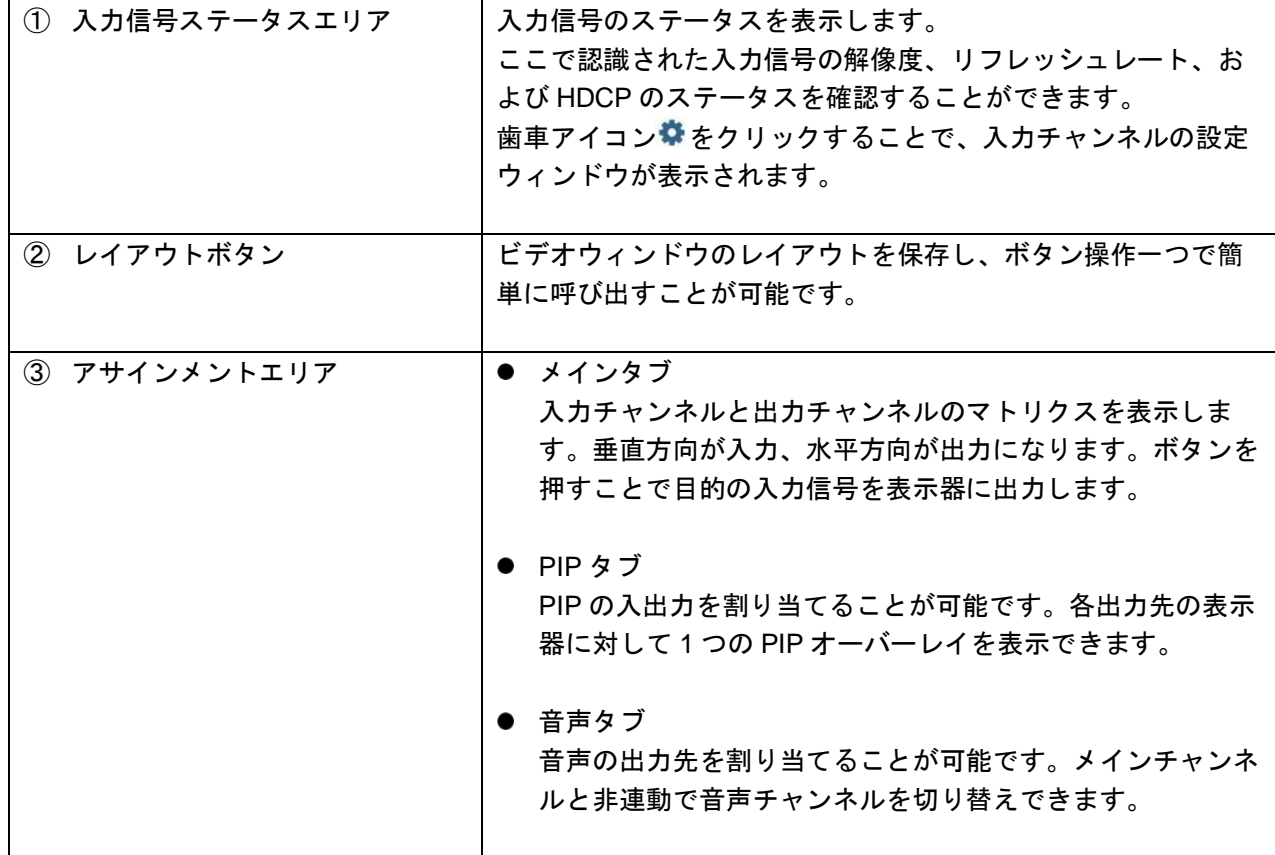

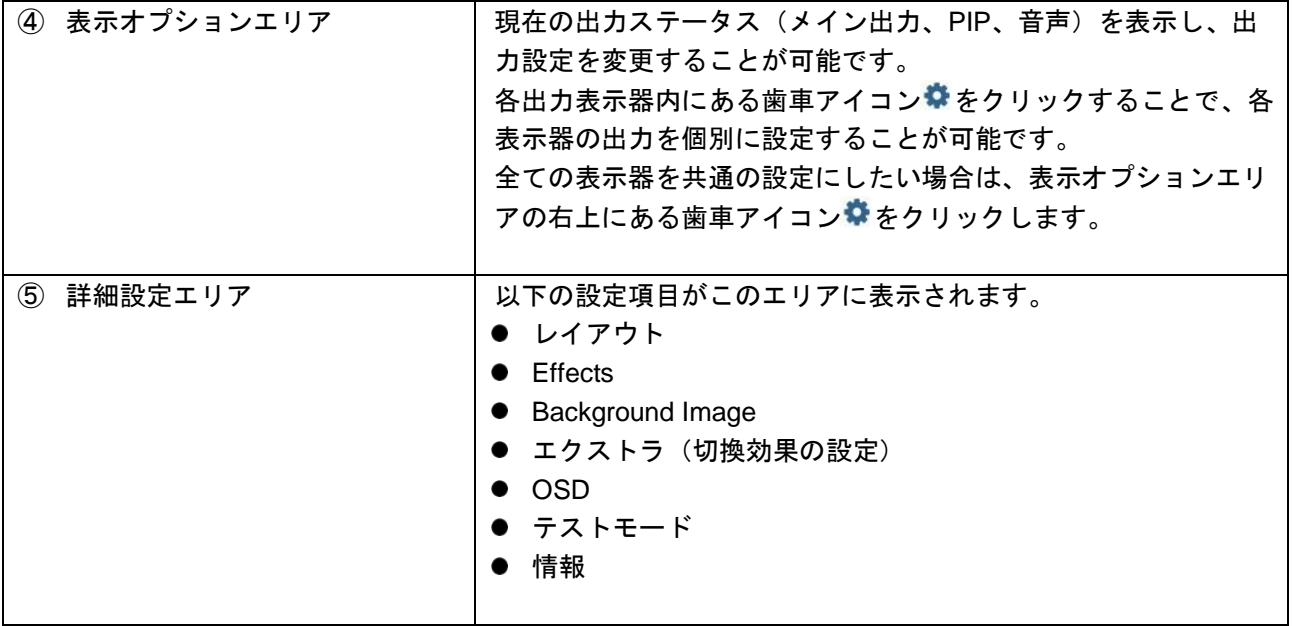

### **3.** 映像出力の設定方法

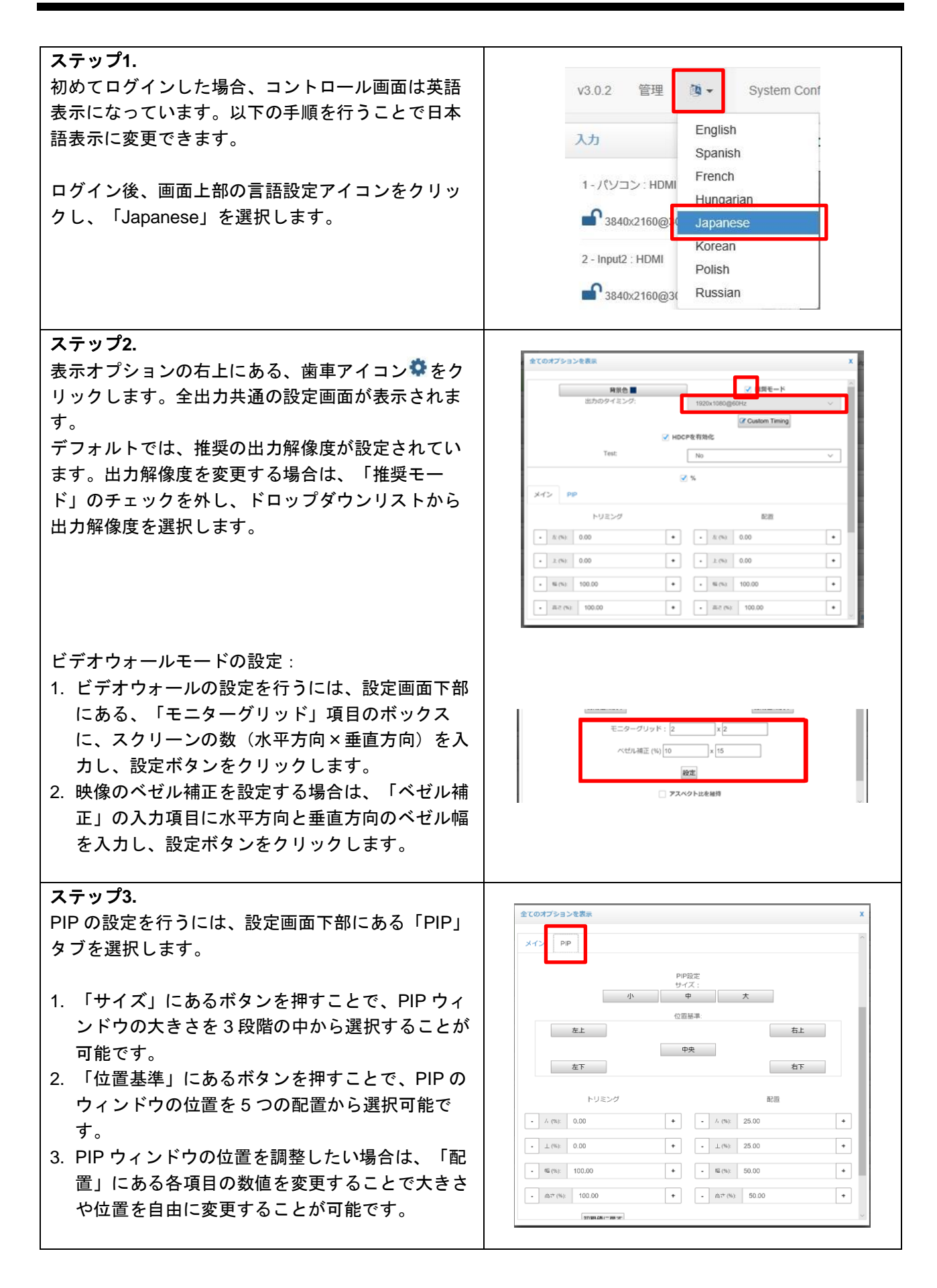

## **4.** 入出力マトリクスの操作方法

<span id="page-5-0"></span>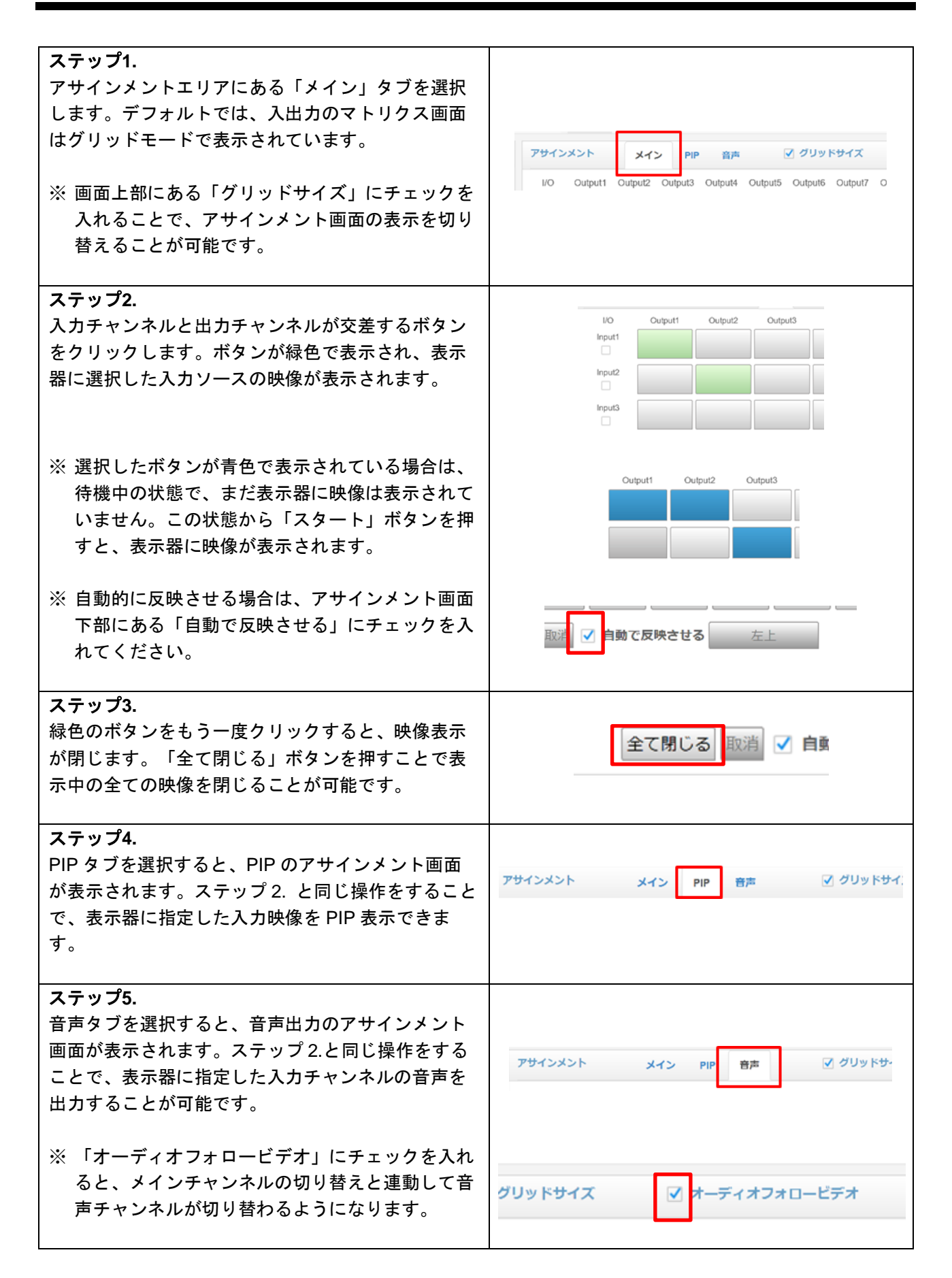

### **5.** レイアウトの登録、再生方法

<span id="page-6-0"></span>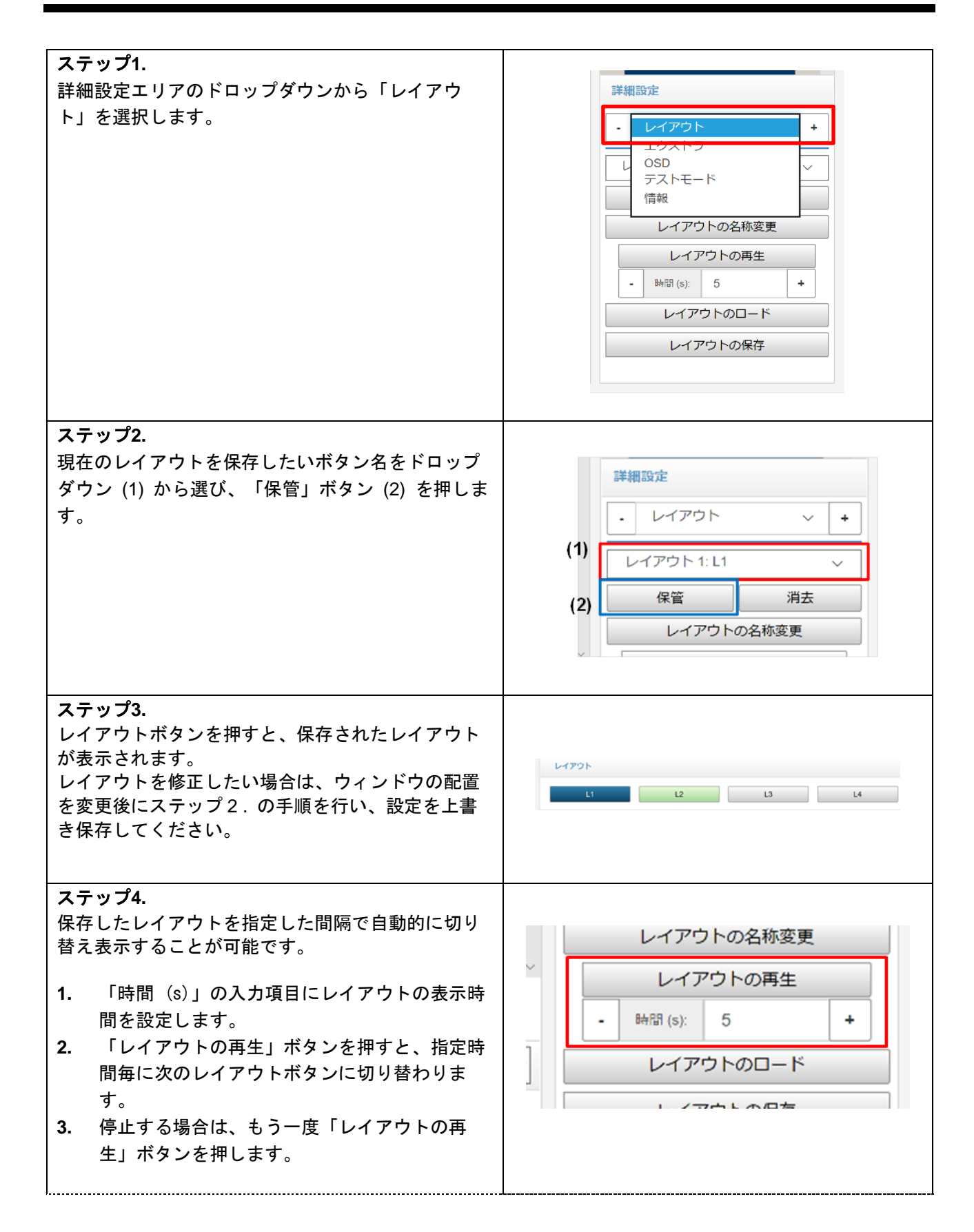

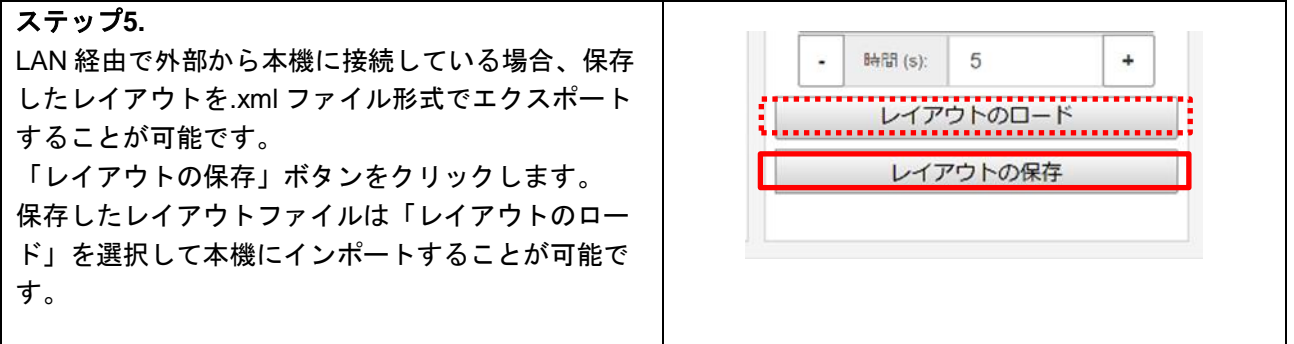

#### DMX300x シリーズ クイックスタートガイド

#### Ver.1.0.0

発行日:2021 年 11 月 9 日

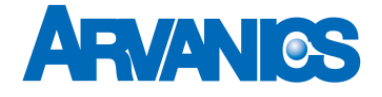

株式会社アルバニクス 本 社 〒242-0021 神奈川県大和市中央 7-9-1 **TEL:** (046) 259-6920 **FAX:** (046) 259-6930 **E-mail:** info@arvanics.com **URL:** http://www.arvanics.com